Distributed Computing, ACID and the Google Web Toolkit

{ Lecture <sup>26</sup> – CS <sup>2110</sup> – Fall <sup>2010</sup> Johnathon Johnathon Schultz

# But First… { Or, my favorite class is over, what should I do now? Life after CS 2110

# · CS 3310 – Functional Programming <sup>¹</sup> My greatest regret from my time at Cornell is not taking this course

- 
- <sup>¹</sup> You will become awesome at programming · INFO 3300 Data Driven Web Applications <sup>¹</sup> Learn what I'm about to talk about
- 
- *r* Learn how to learn new programming environments<br>  $\frac{1}{R}$  CS 3810 Theory of Computing<br> *n* Prove that something cannot be parsed with Regular<br>
Expressions<br>  $\frac{1}{R}$  CS 2800 Discrete Structures<br> *π* The math behi
- 
- 

### Take More CS Courses

- · CS 4410 Operating Systems  $\overline{\mathcal{B}}$  Concurrency, Scheduling, Filesystems · CS 4700 – Foundations of A.I.
- $\sqrt{\varepsilon}$  Alpha-beta pruning, A\*, Heuristics, ML
- $\&$  CS 4120 Compilers
	- <sup>¹</sup> Compile a language to JVM bytecode

## Take High‐Level Courses that you are Interested in

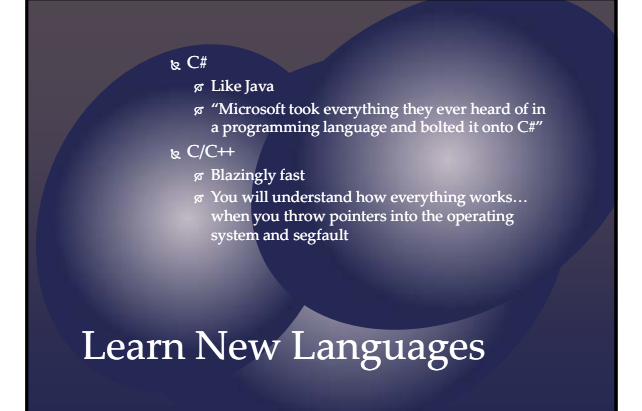

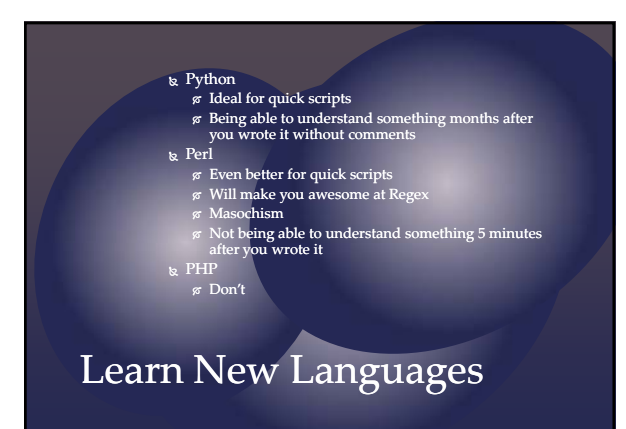

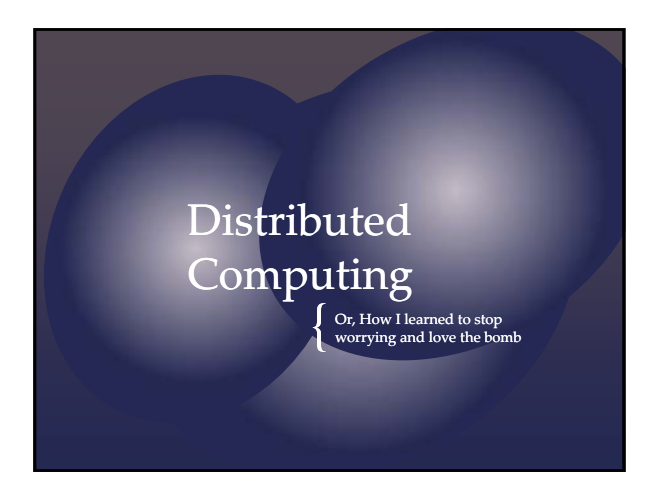

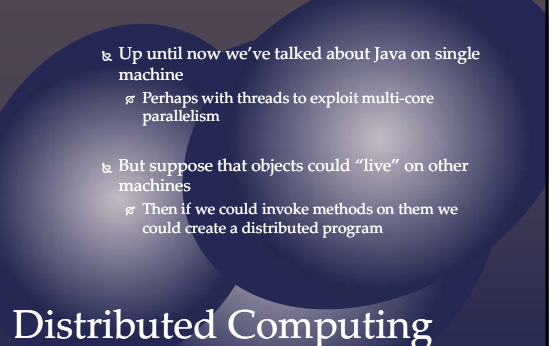

#### package server; import javax.jws.WebService javax.jws.WebService;

@WebService<br>public class HelloImpl {

}

/\*\* \* @param name \* @return Say hello to the person. \*/

public String sayHello(String name){ return  $\frac{1}{H}$  return  $\frac{1}{H}$  + name +  $\frac{1}{I}$ ;  $\frac{1}{I}$   $\frac{1}{I}$   $\frac{1}{I}$   $\frac{1}{I}$   $\frac{1}{I}$   $\frac{1}{I}$   $\frac{1}{I}$   $\frac{1}{I}$   $\frac{1}{I}$   $\frac{1}{I}$   $\frac{1}{I}$   $\frac{1}{I}$   $\frac{1}{I}$  }

# Distributed Computing

#### · Before you can write the client you need to run a program called APT **& APT creates:** <sup>¹</sup> A so‐called "WSDL" file that looks like a web page and describes the new service  $\sigma$  A "schema" for the messages used to talk to the service

- **ø Java classes to receive requests and "unpack" them, and to**<br>send the respons**e back (which "repacks" them)<br>η The terminology for this is "Marshalling" and<br>"Unmarshalling"**
- $\sigma$  The client "stub" file

}

## Talking to the Service

 $\bf_k$  You start your program on the machine that will be the server

 $\{$ 

Java supports this model, it's called a "Web Services" architecture.

Your programs designates certain interfaces and makes them available on the web using Annotations (e.g.

- k You also need to wave a magic want to "register"<br>"the service with the "Internet Information Service"<br>6 Or edit the bowels of your Apache configuration
	- files
	-
	- <sup>¹</sup> Or setup Tomcat <sup>¹</sup> (Really, it's a choose your own poison situation)
- $\mathbf{R}$  Then on the client machine you import the service and can then write code to talk to it

Then…

#### · Done using a client web‐service proxy  $\mathbf{k}$  When executed, prints: Hello Service returned: <Hello My master!> static void Main(string[] args) { HelloServiceClient proxy = new HelloServiceClient();

String result = proxy.SayHello("My master"); Console.WriteLine("Hello Service returned: <" + result + ">");

# Talking to the Web Service

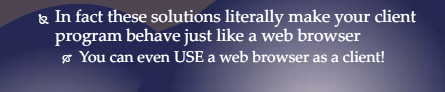

k And they make the server program look like a<br>web site, complete with a URL of its own!<br> $\sigma$  And you can point a web browser at that site

k Web services use special HTML (more<br>generally, XML) to send requests and create<br>replies

Web Browser???

· One way to send and receive Java objects is through a process called serialization

- · This is a way of writing down an object in text
- format
- · The idea is we can serialize an object, put it into a message to a web service, and receive a serialized object as the result

#### Java Serialization

- · You can write an object oriented application now but instead of all the objects being on one machine  $\sigma$  Put them any place you like!
- · An object becomes a bit like a web page
- $\frac{1}{\infty}$  If you know how to find it, you can ask it to do stuff!
- $\%$  But must pass arguments by "value", not "reference"

### The Magic of Distributed Computing

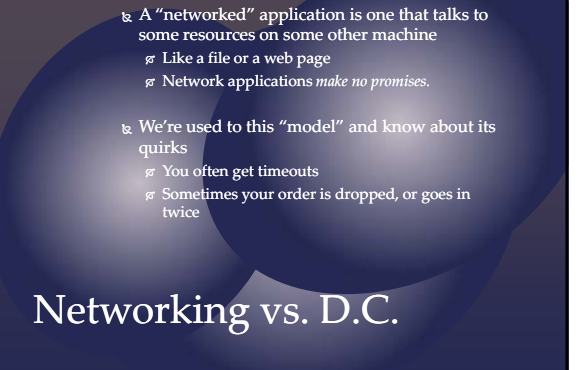

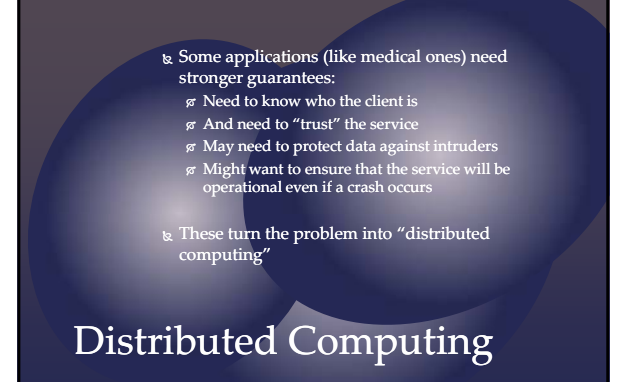

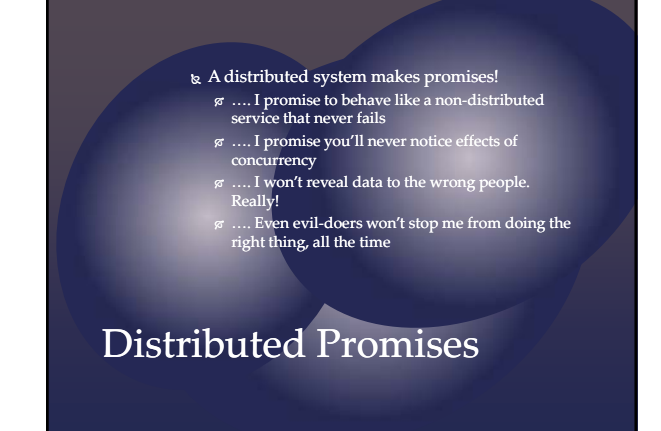

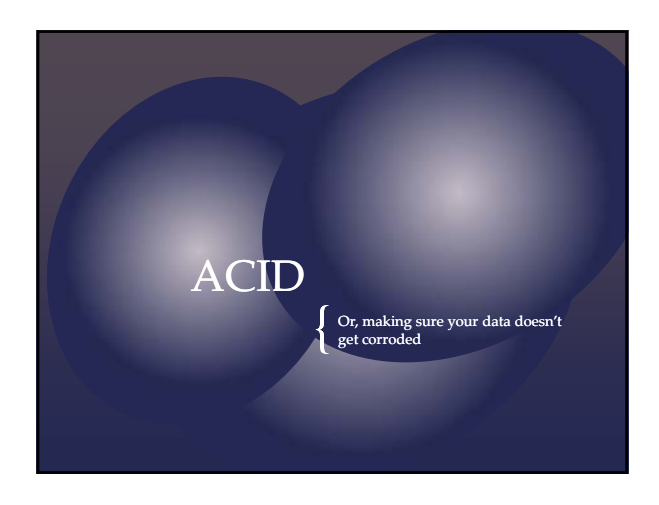

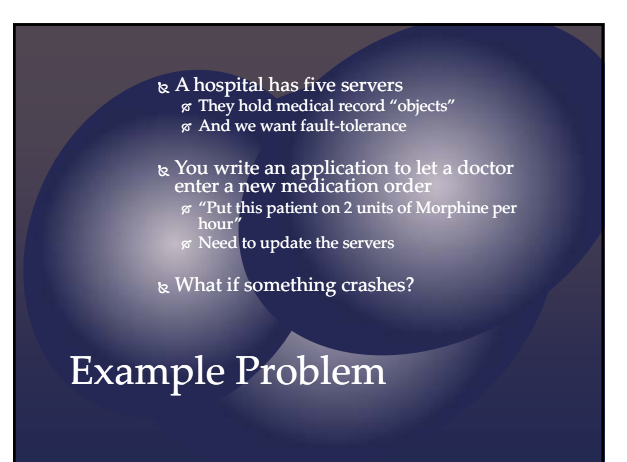

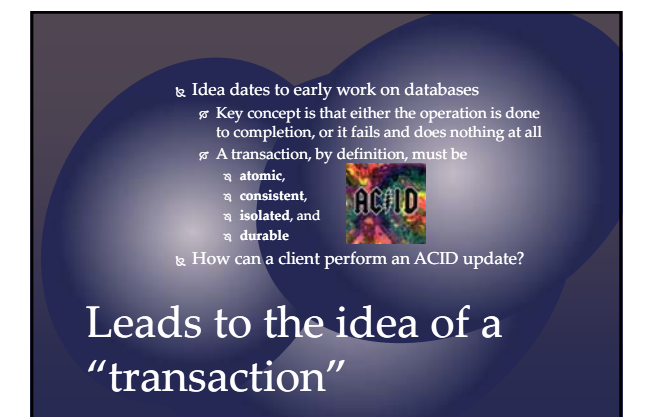

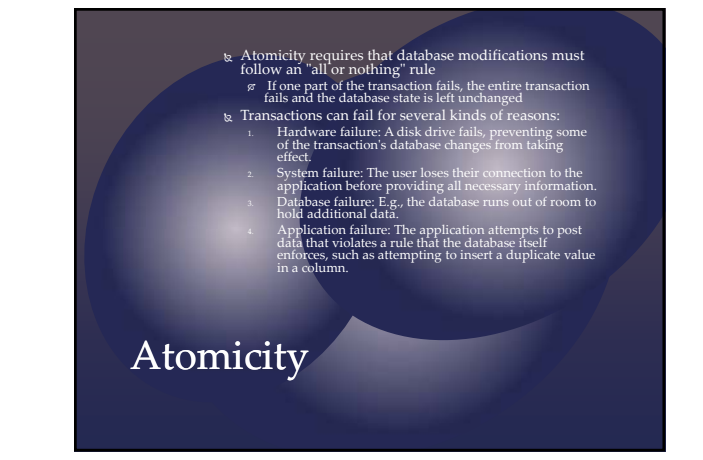

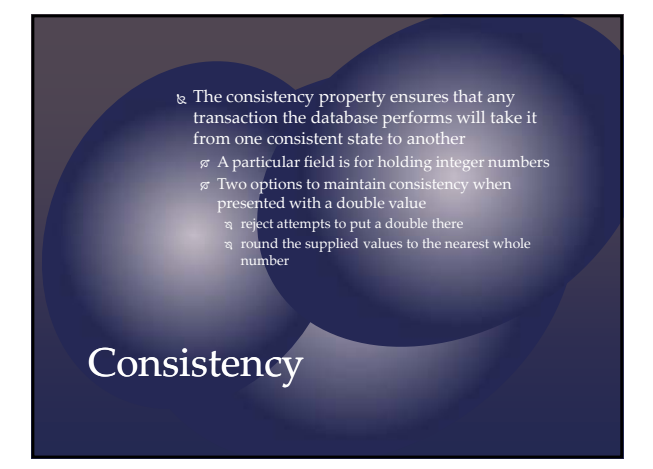

· Isolation refers to the requirement that other operations cannot access data that has been modified during a transaction that has not yet completed  $\scriptstyle\rm \circledR$  Think of the threading question from Prelim 2

#### Isolation

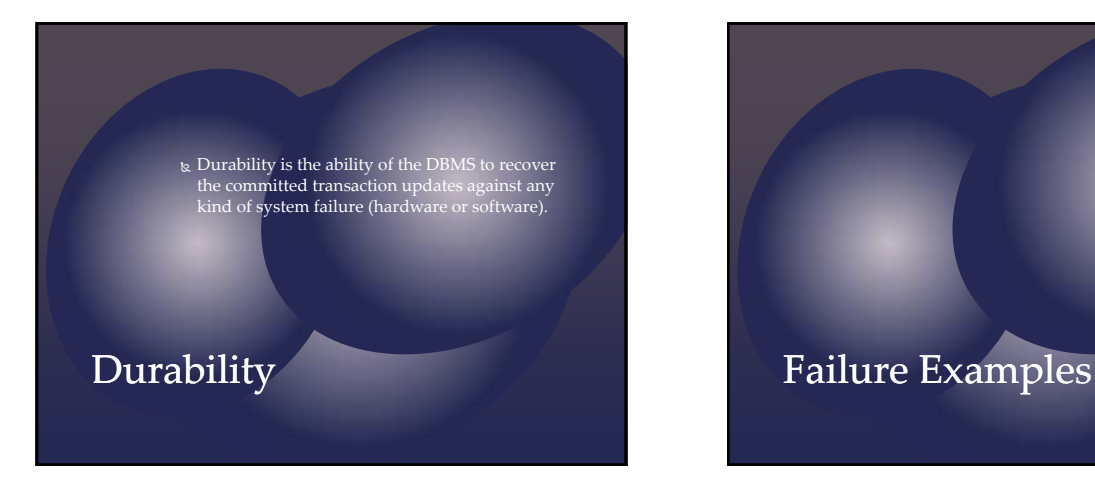

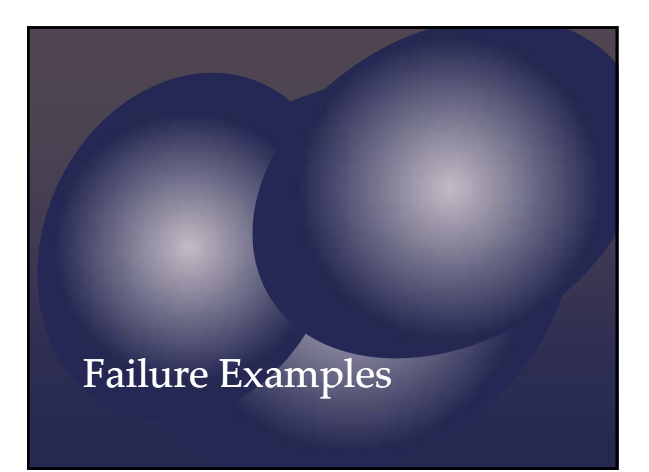

- $\frac{1}{2}$  The transaction subtracts 10 from A and adds 10 to B.
- · If it succeeds, it would be valid, because the data continues to satisfy the constraint.
- · However, assume that after removing 10 from A, the transaction is unable to modify B.
- · If the database retains Aʹs new value, atomicity would be violated.
- · Atomicity requires that both parts of this transaction complete or neither.
- Atomicity Failure

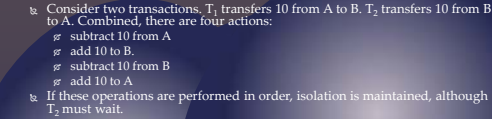

- 
- 
- 
- $\sigma$  Consider what happens, if T<sub>1</sub> fails half-way through. The database eliminates T<sub>1</sub>'s effects, and T<sub>2</sub> sees only valid data.
- · By interleaving the transactions, the actual order of actions might be: *<sup>A</sup>* <sup>−</sup>10, *<sup>B</sup>* <sup>−</sup>10, *<sup>B</sup>* <sup>+</sup> 10, *<sup>A</sup>* <sup>+</sup> 10. <sup>¹</sup> Again consider what happens, if T1 fails.
	- g ∣, still subtracts 10 from A. Now, T, adds 10 to A restoring it to its initial value.<br>Now T, fails. T, subtracts 10 from it. If T, sis allowed to complete, B's value will!<br>be 10 too low, and A's value will be unchanged, <sup>¹</sup> This is known as <sup>a</sup> write‐write failure, because two transactions attempted to write to the same data field.

# Isolation Failure

- $\&$  Assume that a transaction transfers 10 from A to B.
- · It removes 10 from A. It then adds 10 to B.
- $_{\otimes}$  At this point, a "success" message is sent to the user.
- k However, the changes are still queued in<br>the disk buffer waiting to be committed to the<br>disk.
- k Power fails and the changes are lost. The user<br>assumes that the changes have been made, but<br>they are lost.

Durability Failure

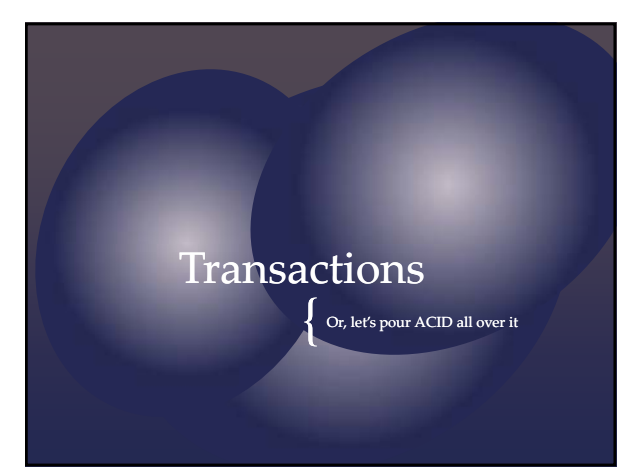

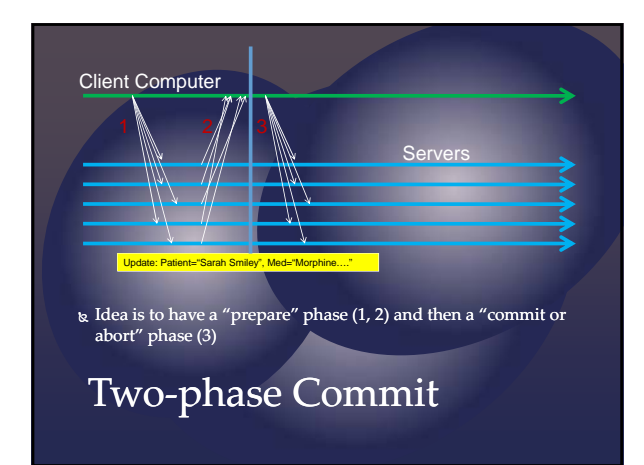

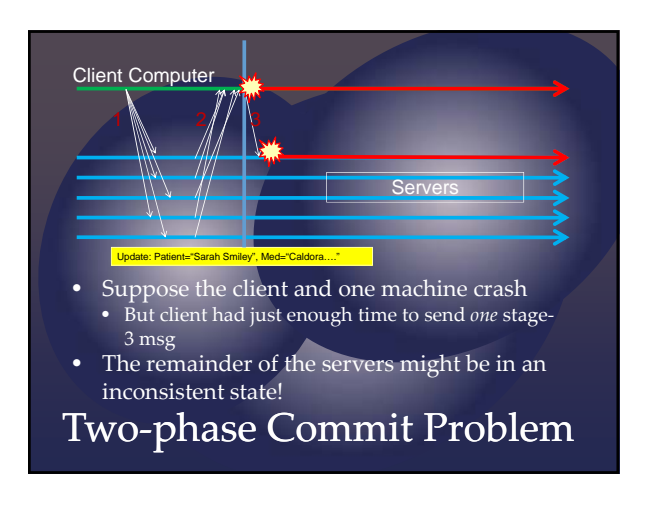

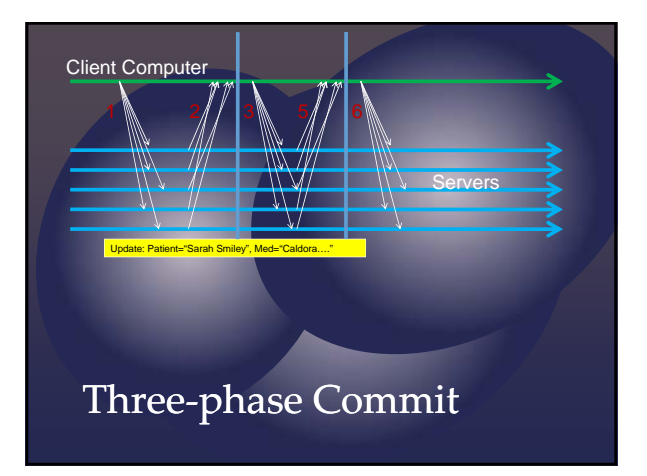

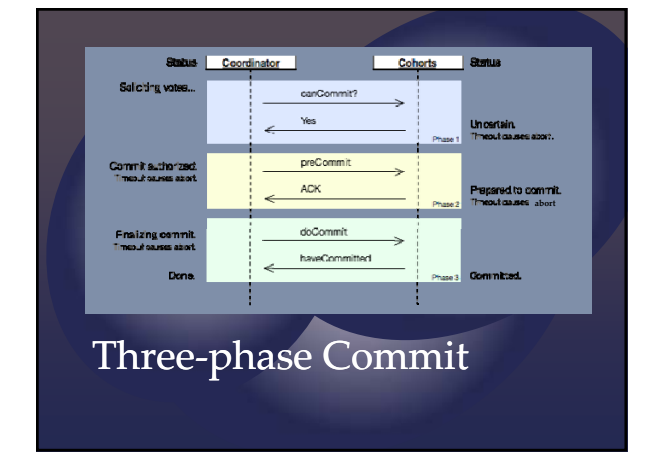

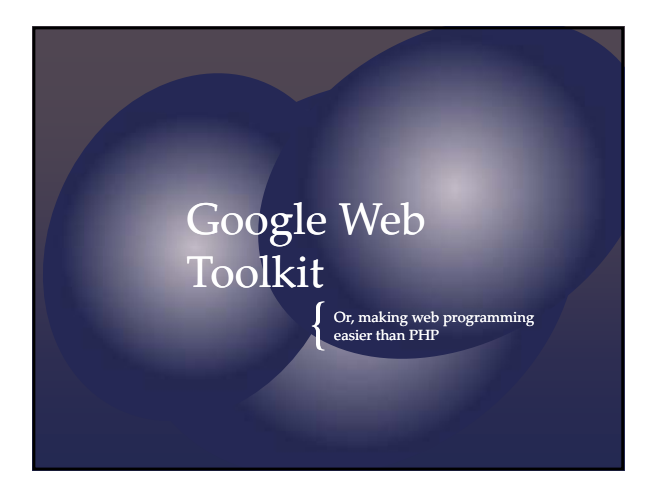

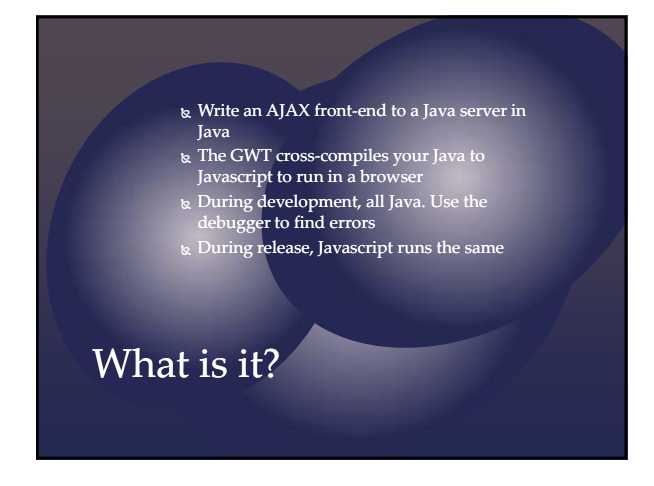

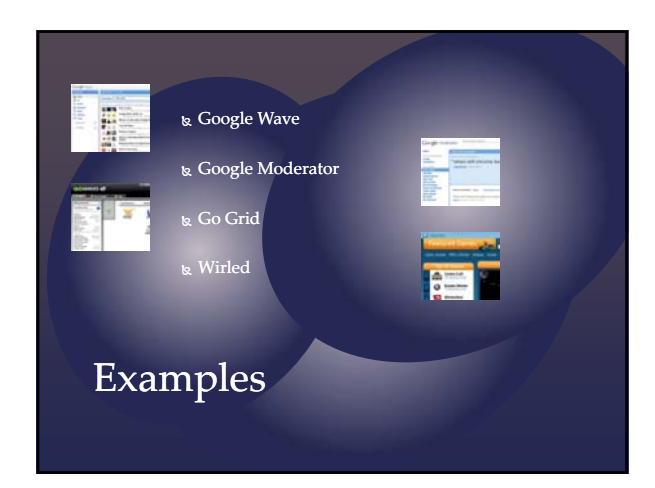

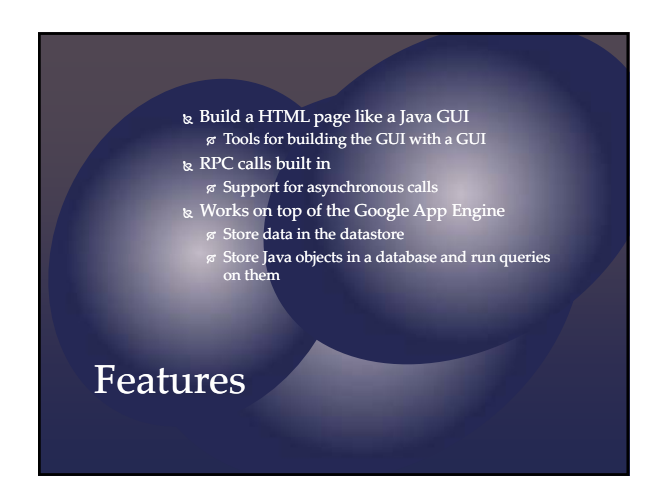

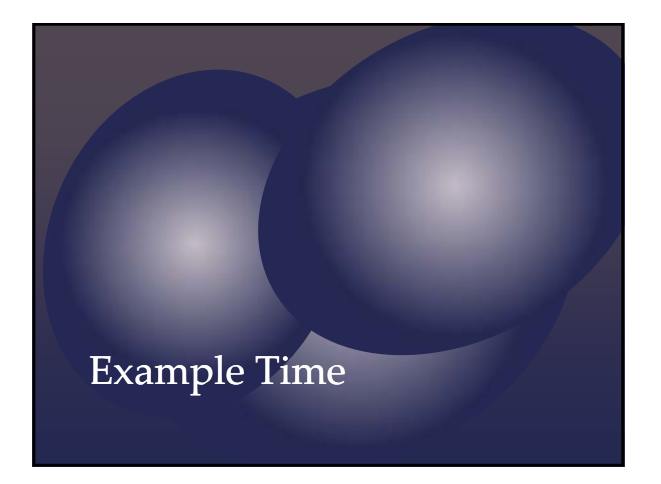

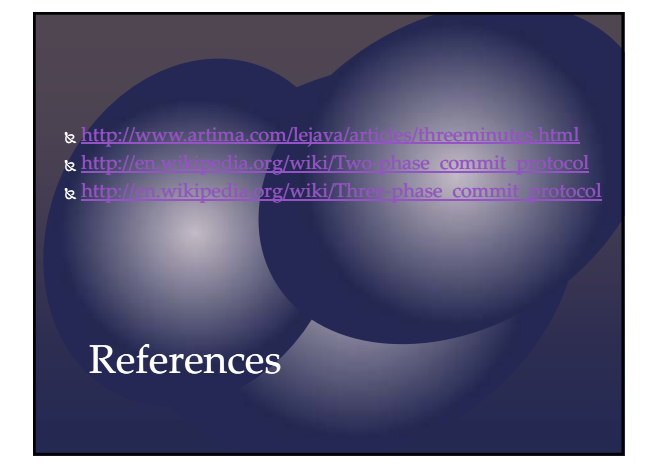